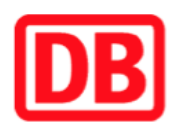

## **Umgebungsplan**

## **Ellingen (Bay)**

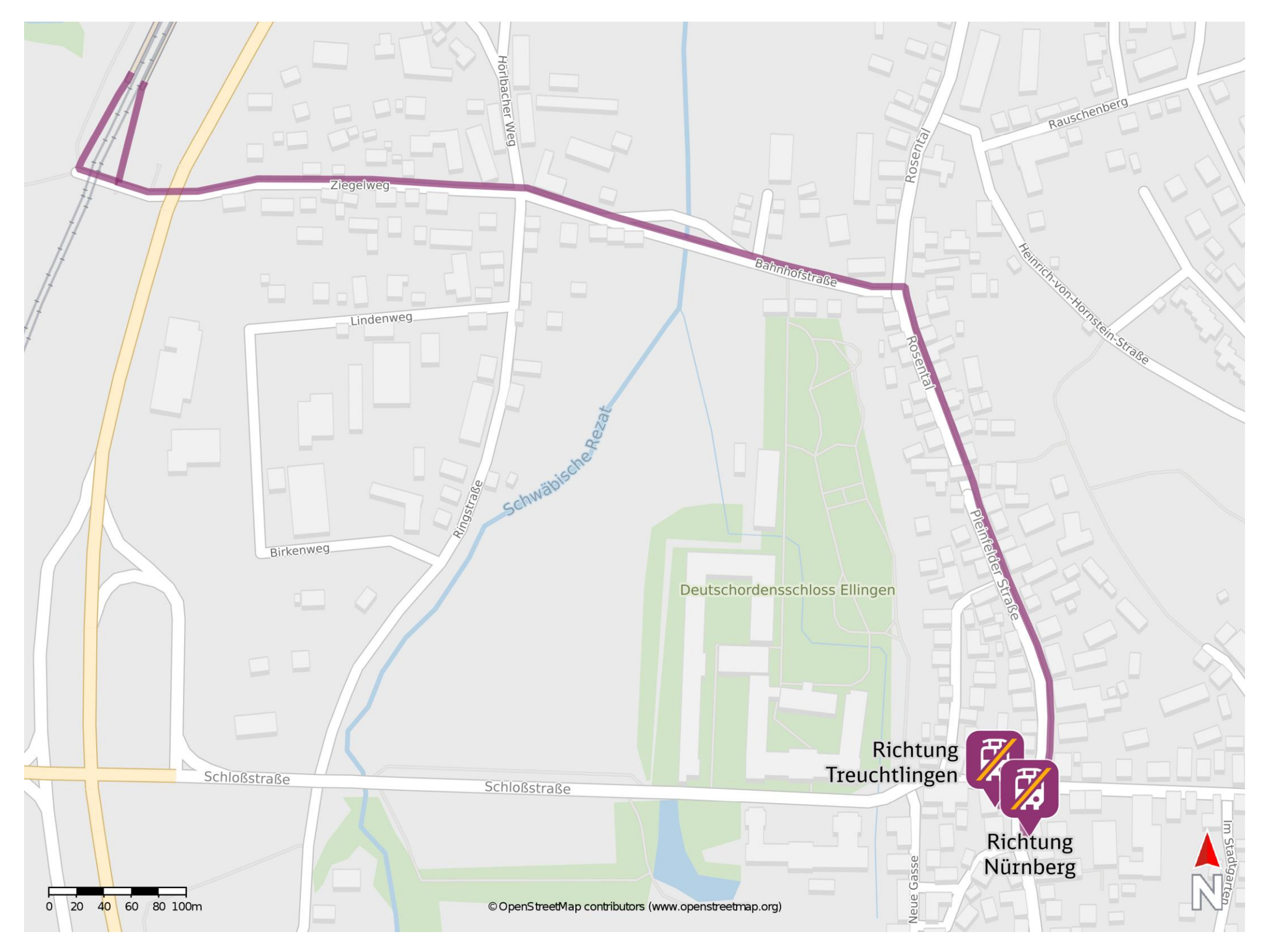

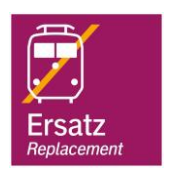

## **Wegbeschreibung Schienenersatzverkehr \***

Ersatzhaltestelle Richtung **Treuchtlingen** 

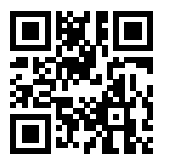

barrierefrei nicht barrierefrei

Verlassen Sie den Bahnsteig in Richtung Ziegelweg. Biegen Sie nach links ab und folgen Sie dem Straßenverlauf bis zur Kreuzung Bahnhofstraße/ Rosental. Biegen Sie nach rechts ab und folgen Sie dem Straßenverlauf bis zur Kreuzung Pleinfelder Straße/ Schloßstraße/ Hausner Gasse. Folgen Sie dem Straßenverlauf der Weißenburger Straße bis zur jeweiligen Ersatzhaltestelle.

08.06.2020, V1.5 etc. and the Capping Bahnhofsmanagement Nürnberg bahnhof.de / DB Bahnhof live App

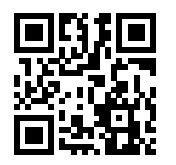

Ersatzhaltestelle Richtung Nürnberg

Im QR Code sind die Koordinaten der Ersatzhaltestelle hinterlegt. \* Fahrradmitnahme im Schienenersatzverkehr nur begrenzt möglich.